# **INTRODUCCIÓN A LOS CONDICIONALES**

I. Gracia, P. García, A. López Junio, 2023

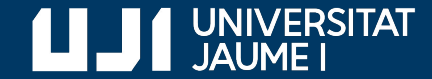

**#ProDigital**

#### Introducción al condicional simple

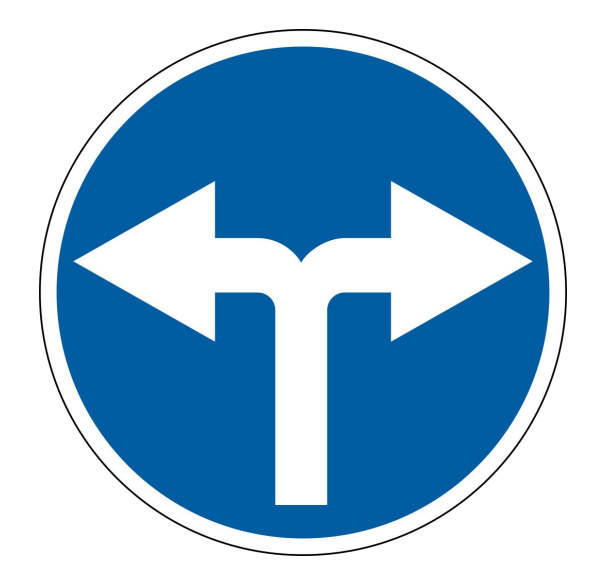

### Introducción al condicional simple

Run: más\_ácida

Introduce el primer pH: 5.2

Introduce el segundo pH: 3.7

Es más ácida la que tiene pH 3.7

de los dos valores es el de Queremos mostrar cuál la sustancia más ácida

# Ejemplo: pH más ácido

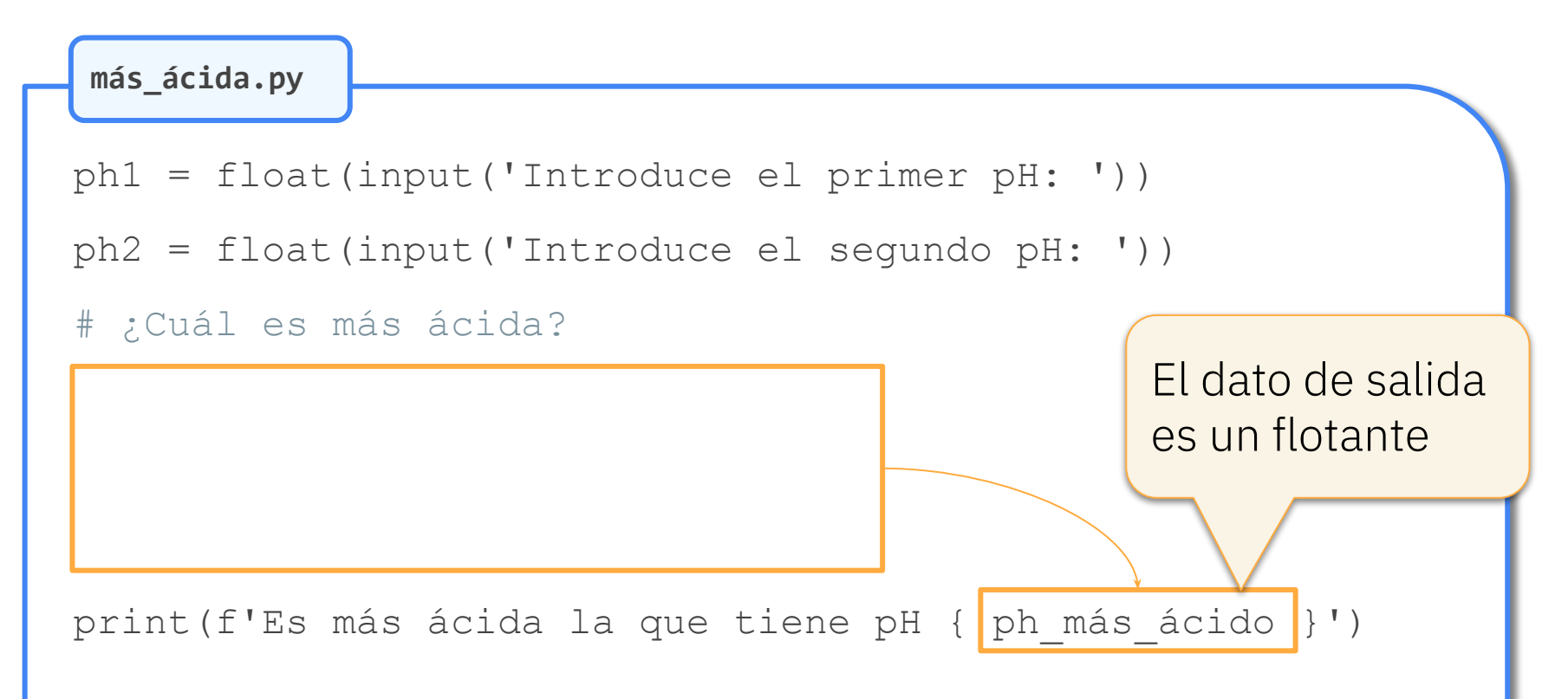

# Ejemplo: pH más ácido

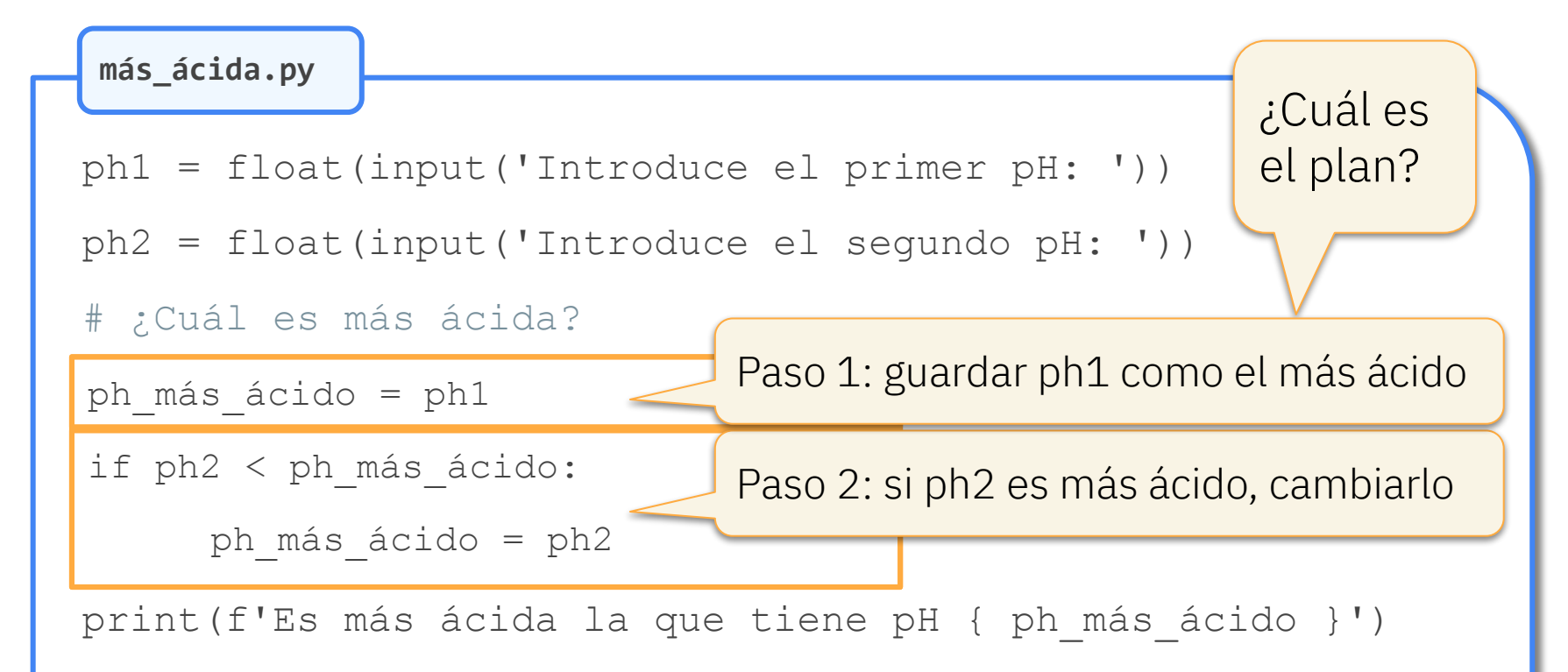

# Condicional simple

**más\_ácida.py**

```
ph1 = float(input('Introduce el primer pH: '))
```

```
ph2 = float(input('Introduce el segundo pH: '))
```

```
# ¿Cuál es más ácida?
```

```
ph_más_ácido = ph1
```
if ph2 < ph\_más\_ácido:

```
 ph_más_ácido = ph2
 ph_más_ácido = ph2
```
Tiene este aspecto:

```
 if condición:
      sentencia
```
print(f'Es más ácida la que tiene pH { ph\_más\_ácido }')

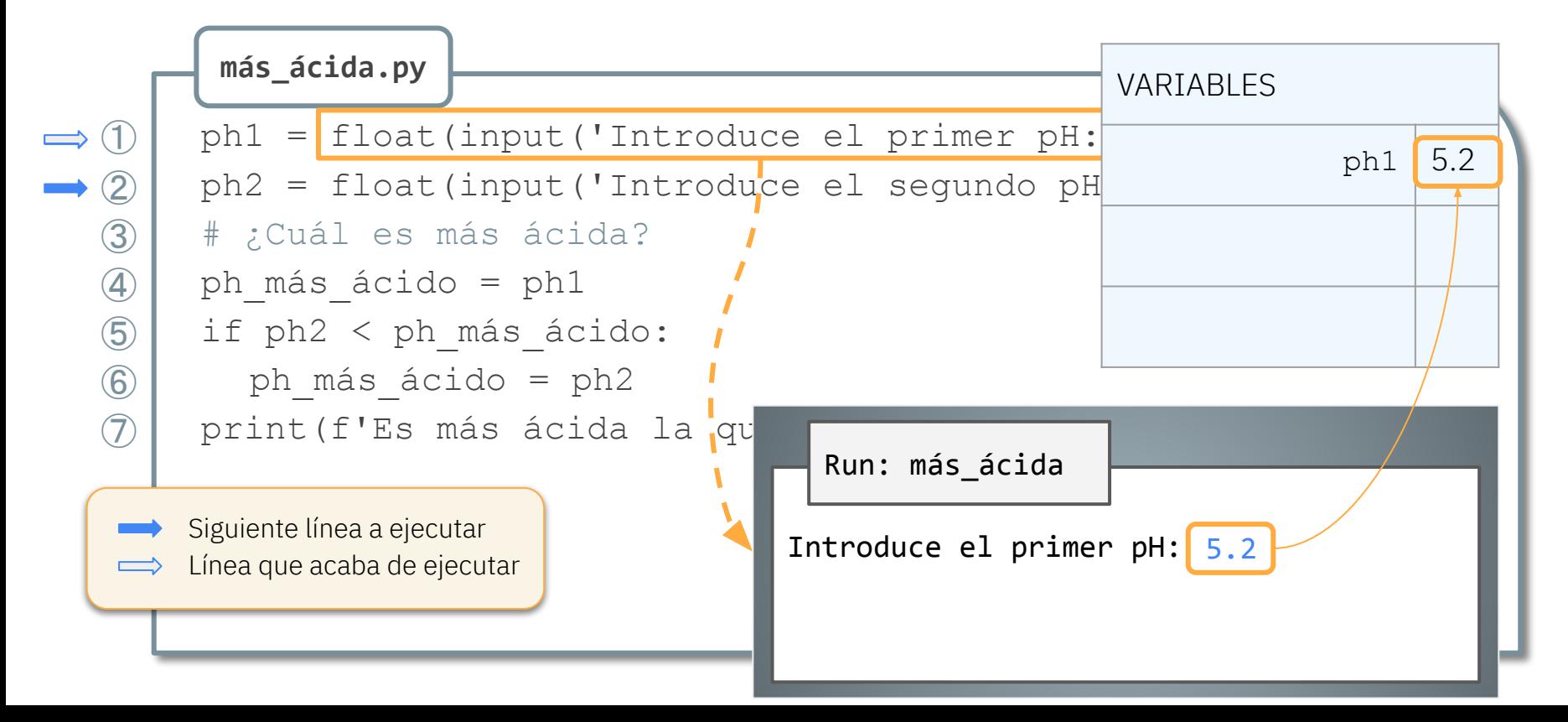

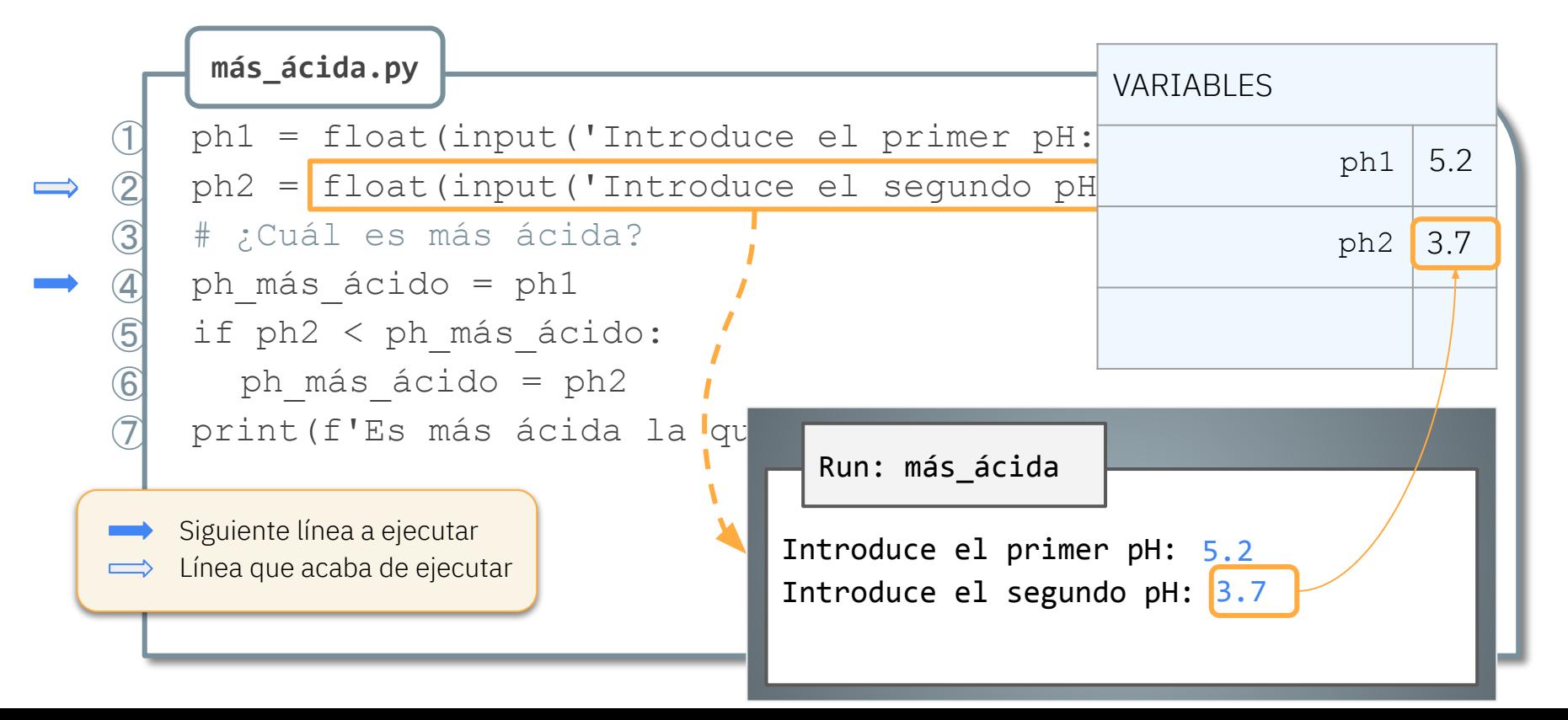

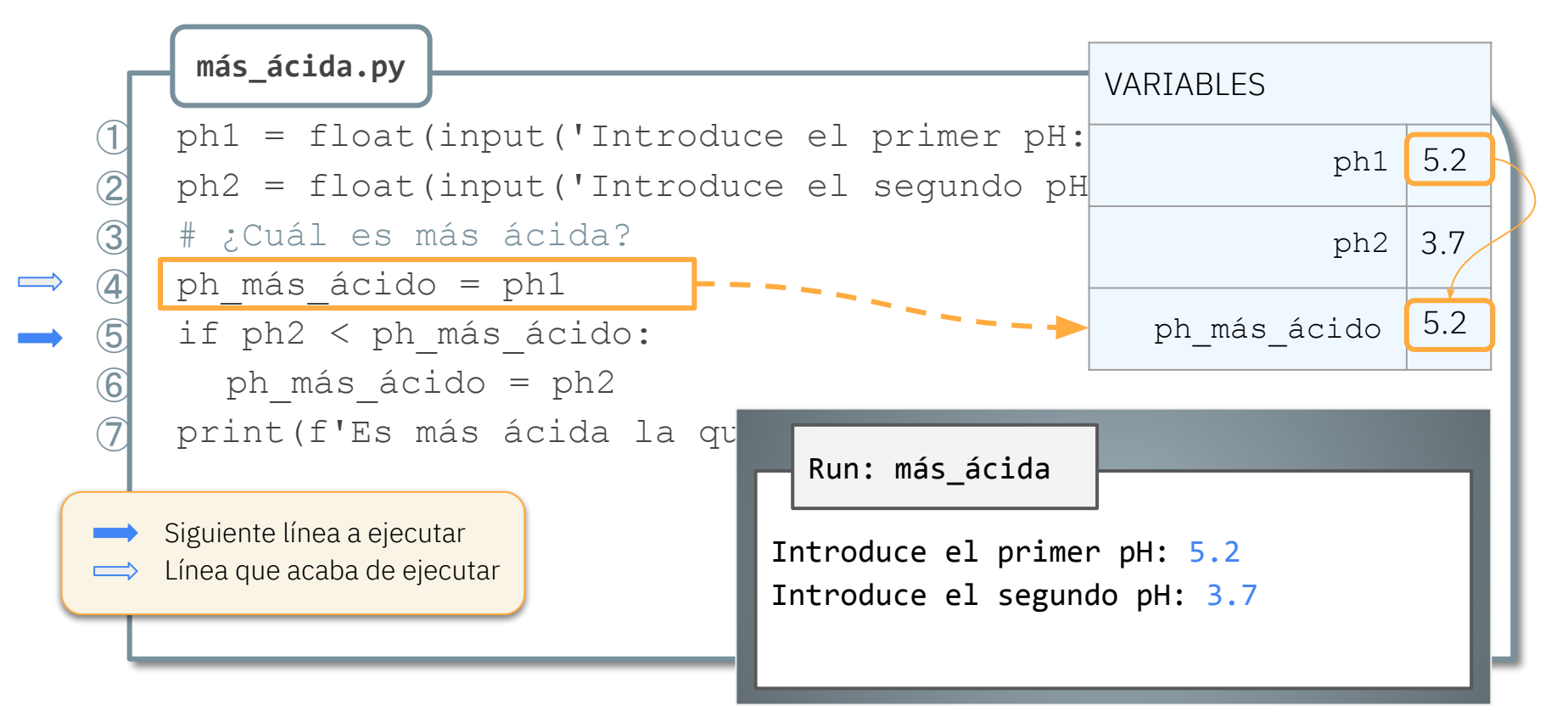

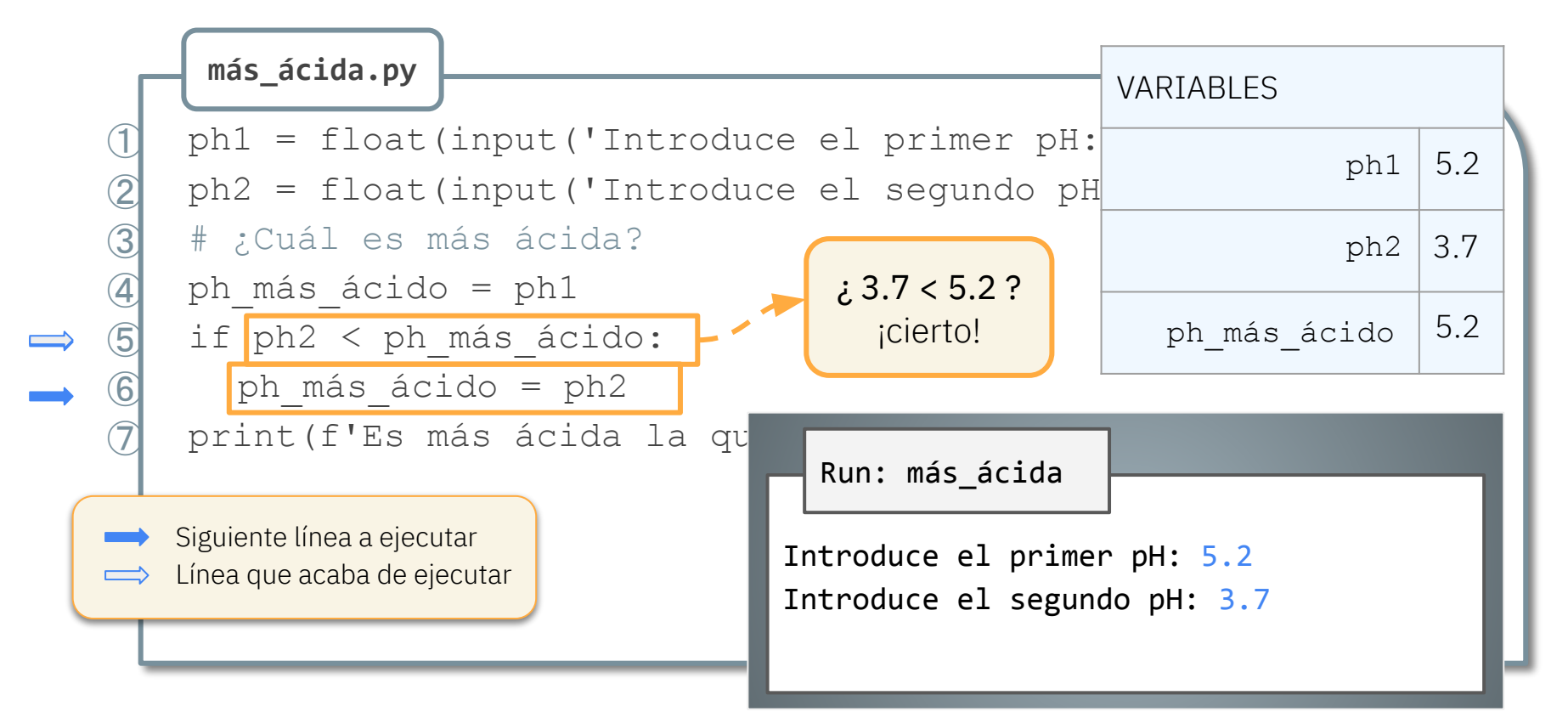

# Ejecución paso a paso: ¡se cumple!

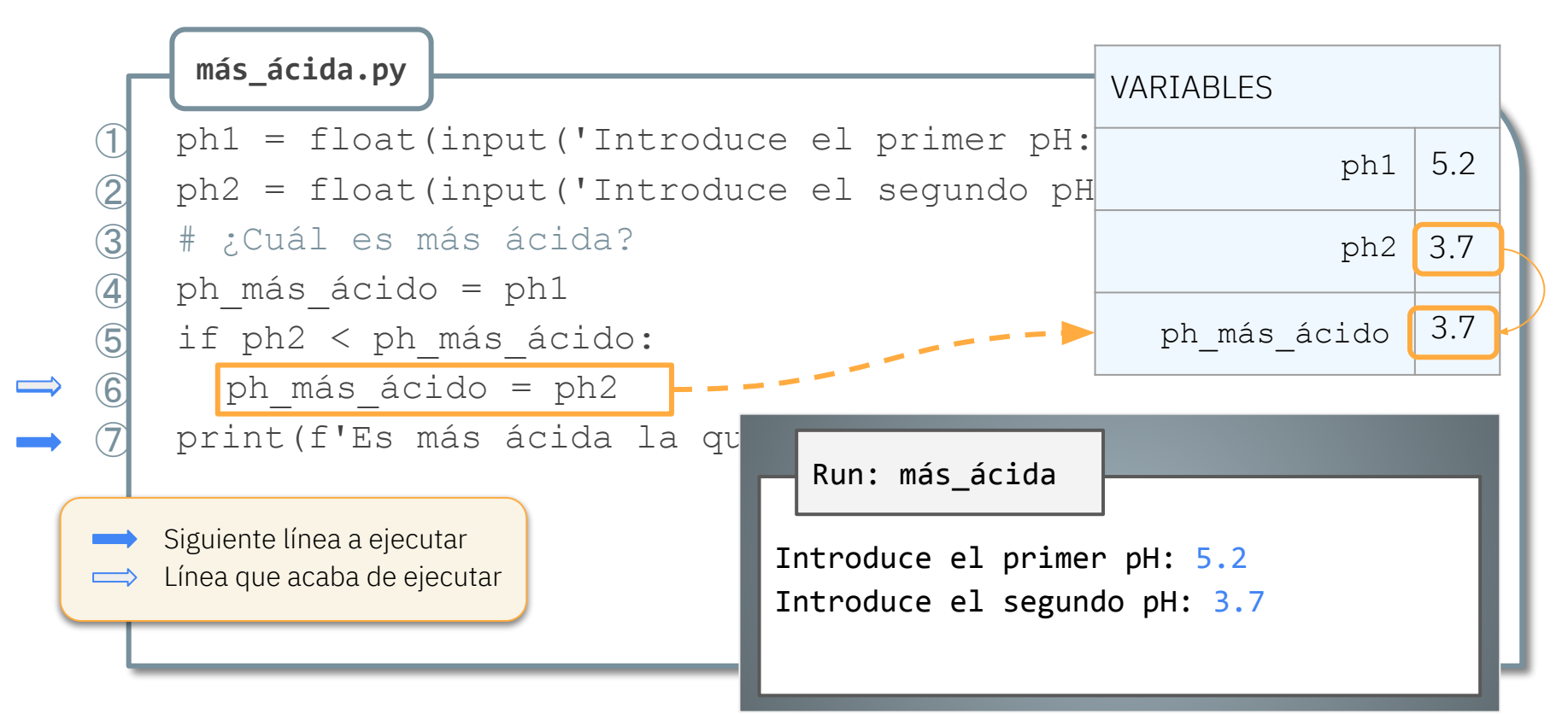

# Ejecución paso a paso: ¡se cumple!

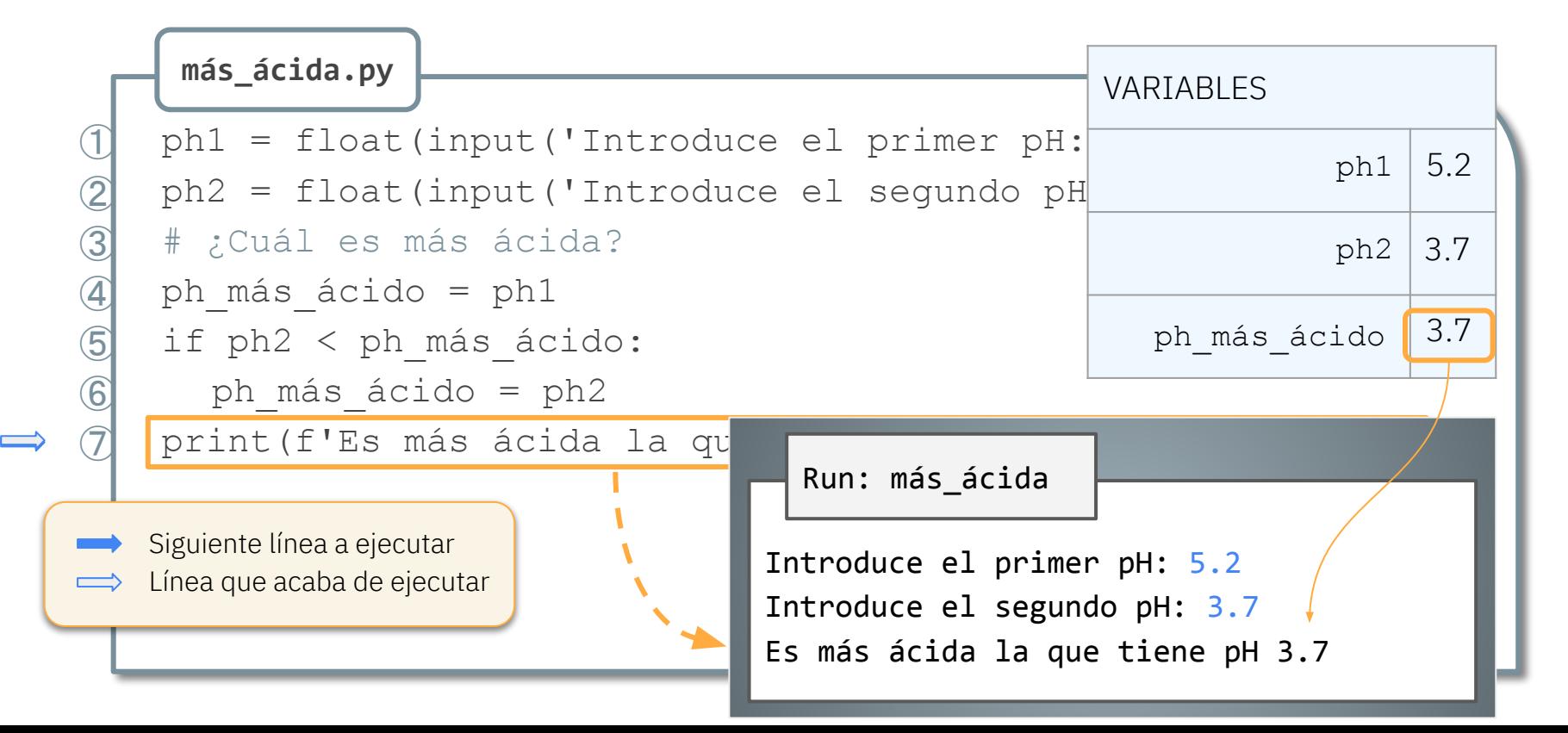

# Ejecución paso a paso: otro ejemplo

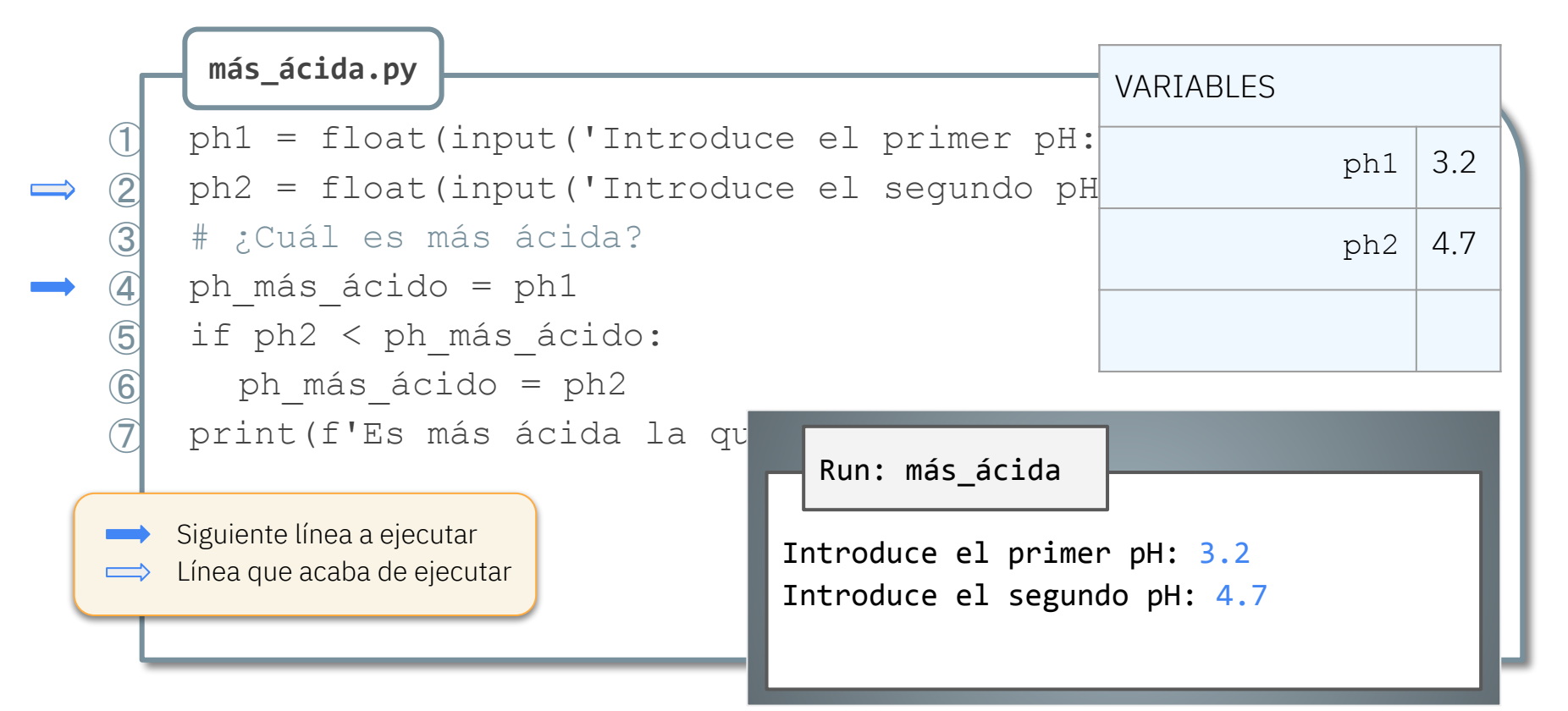

# Ejecución paso a paso: otro ejemplo

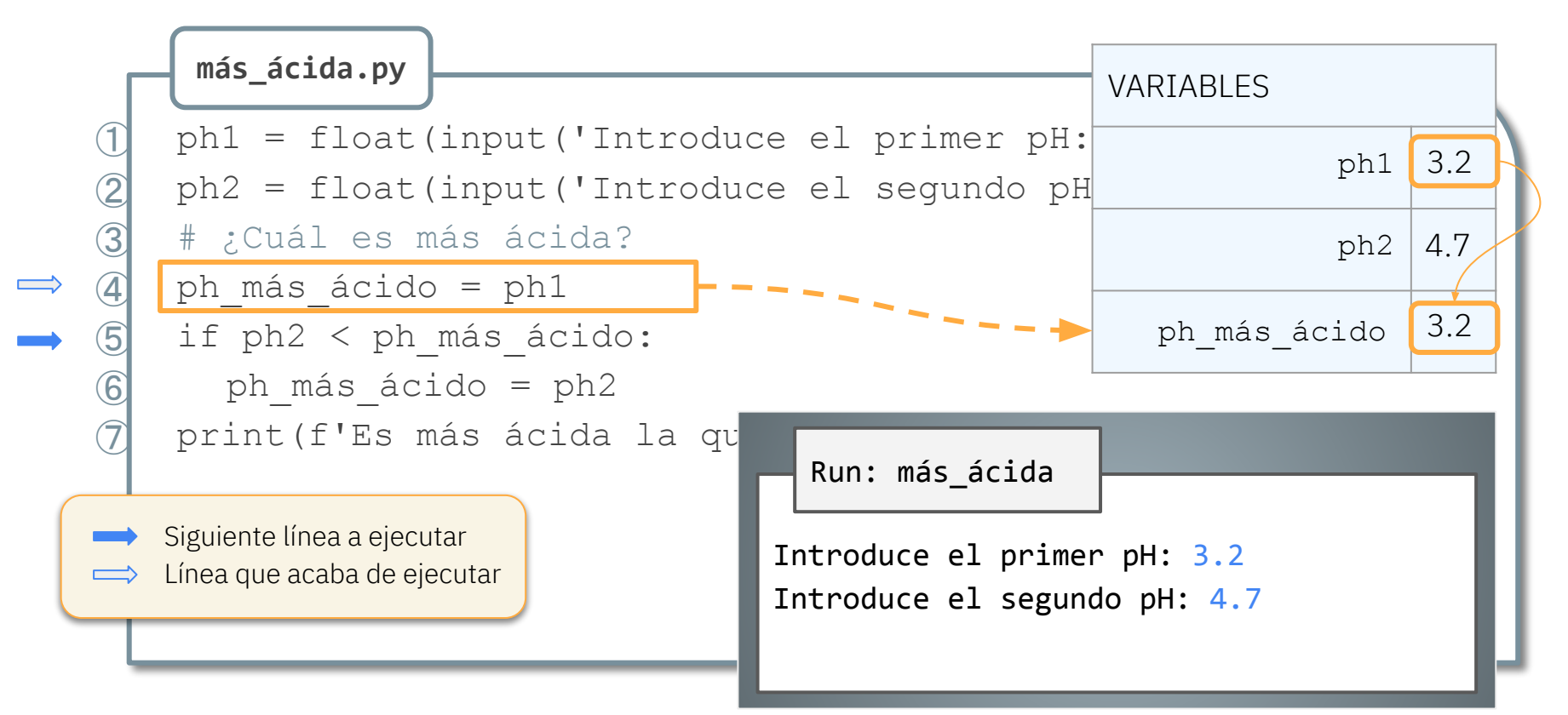

# Ejecución paso a paso: no se cumple

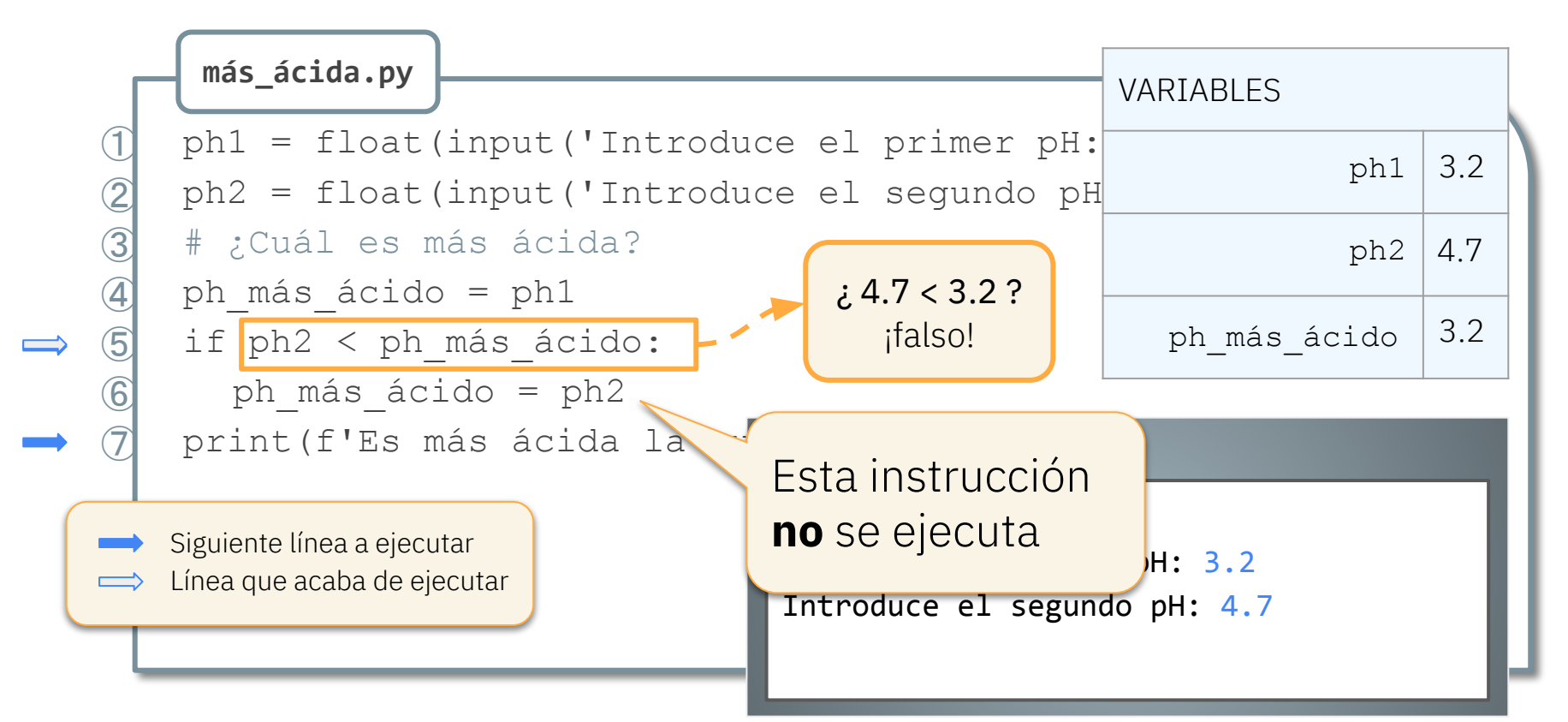

# Ejecución paso a paso: no se cumple

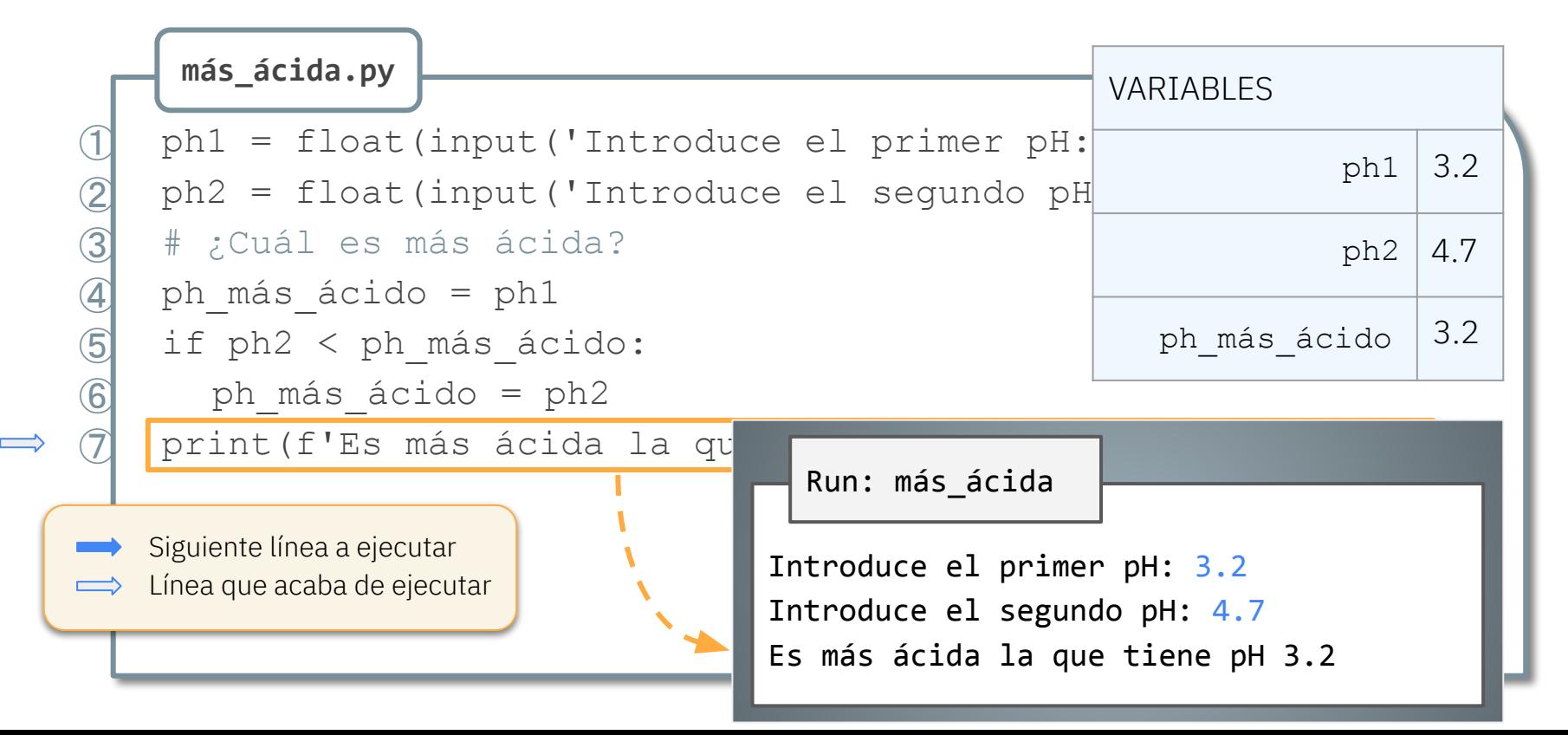

**más\_ácida.py**

 $ph1 = float(input('Introduce el prime$ 

 $ph2 = float(input('Introduce el sequ')$ 

```
# ¿Cuál es más ácida?
```
if  $ph1 < ph2$ :

Tiene este aspecto:

 if *condición*: *sentencia1*

```
 else:
```
*sentencia2*

print(f'Es más ácida la que tiene pH { ph1 }')

else:

print(f'Es más ácida la que tiene pH { ph2 }')

ph1 = float(input('Introduce el primer pH: ')) ph2 = float(input('Introduce el segundo pH: ')) # ¿Cuál es más ácida?  $if |phi1 < ph2$ : print(f'Es más ácida la que tiene pH { ph1 }') else: print(f'Es más ácida la que tiene pH { ph2 }') **más\_ácida.py** si es cierto

**más\_ácida.py**

ph1 = float(input('Introduce el primer pH: '))

ph2 = float(input('Introduce el segundo pH: '))

```
# ¿Cuál es más ácida?
```
if  $ph1 < ph2$ : print(f'Es más ácida la que tiene pH { ph1 }') else: si es falso

print(f'Es más ácida la que tiene pH { ph2 }')

**aceite\_mejor.py**

```
from math import ceil
```

```
litros = float(input('¿Cuántos litros necesitas? '))
```

```
botellas = ceil(litros / 0.75)
precio botellas = botellas * 5.25
garrafas = ceil(litros / 5)
precio garrafas = garrafas * 27.50
```
¿Es mejor comprar botellas o comprar garrafas?

**aceite\_mejor.py**

```
from math import ceil
```

```
litros = float(input('¿Cuántos litros necesitas? '))
```

```
botellas = ceil(litros / 0.75)
precio botellas = botellas * 5.25
garrafas = ceil(litros / 5)
precio garrafas = garrafas * 27.50
```
if  $\|$  : the set of the set of the set of the set of the set of the set of the set of the set of the set of the set of the set of the set of the set of the set of the set of the set of the set of the set of the set of th

print('Es mejor comprar botellas')

else:

print('Es mejor comprar garrafas')

```
from math import ceil
```

```
litros = float(input('¿Cuántos litros necesitas? '))
```

```
botellas = ceil(litros / 0.75)
precio botellas = botellas * 5.25
garrafas = ceil(litros / 5)
precio garrafas = garrafas * 27.50
```

```
if precio botellas < precio garrafas |:
    print('Es mejor comprar botellas')
else:
```

```
 print('Es mejor comprar garrafas')
```

```
...
botellas = ceil(litros / 0.75)
precio botellas = botellas * 5.25
garrafas = ceil(litros / 5)
precio garrafas = garrafas * 27.50
if precio botellas < precio garrafas:
 print('Sale mejor comprar botellas')
 print(f'Necesitas {botellas} que cuestan {precio_botellas} euros')
else:
 print('Sale mejor comprar garrafas')
 print(f'Necesitas {garrafas} que cuestan {precio_garrafas} euros')
print('Fin')
```
## Importancia del sangrado

```
...
botellas = ceil(litros / 0.75)
precio botellas = botellas * 5.25
garrafas = ceil(litros / 5)
precio garrafas = garrafas * 27.50
if precio botellas < precio garrafas:
   print('Sale mejor comprar botellas')
      print(f'Necesitas {botellas} que cuestan {precio_botellas} 
euros')
else:
      print('Sale mejor comprar garrafas')
    print(f'Necesitas {garrafas} que cuestan {precio_garrafas} euros')
print('Fin')
```

```
...
botellas = ceil(litros / 0.75)
precio botellas = botellas * 5.25
garrafas = ceil(litros / 5)
precio garrafas = garrafas * 27.50
if precio botellas < precio garrafas:
     print('Sale mejor comprar botellas')
     print(f'Necesitas {botellas} que cuestan {precio_botellas} euros')
   else:
     print('Sale mejor comprar garrafas')
     print(f'Necesitas {garrafas} que cuestan {precio_garrafas} euros')
print('Fin')
```
**podrá\_votar.py**

día = int(input('Dia de nacimiento: '))  $mes = int(input('Mes de nacimiento: '))$ año = int(input('Año de nacimiento: ')) # ¿Podrá votar el 15 de Abril de 2028?

> Dada la fecha de nacimiento, ¿podrá votar en unas hipotéticas elecciones el 15/04/2028?

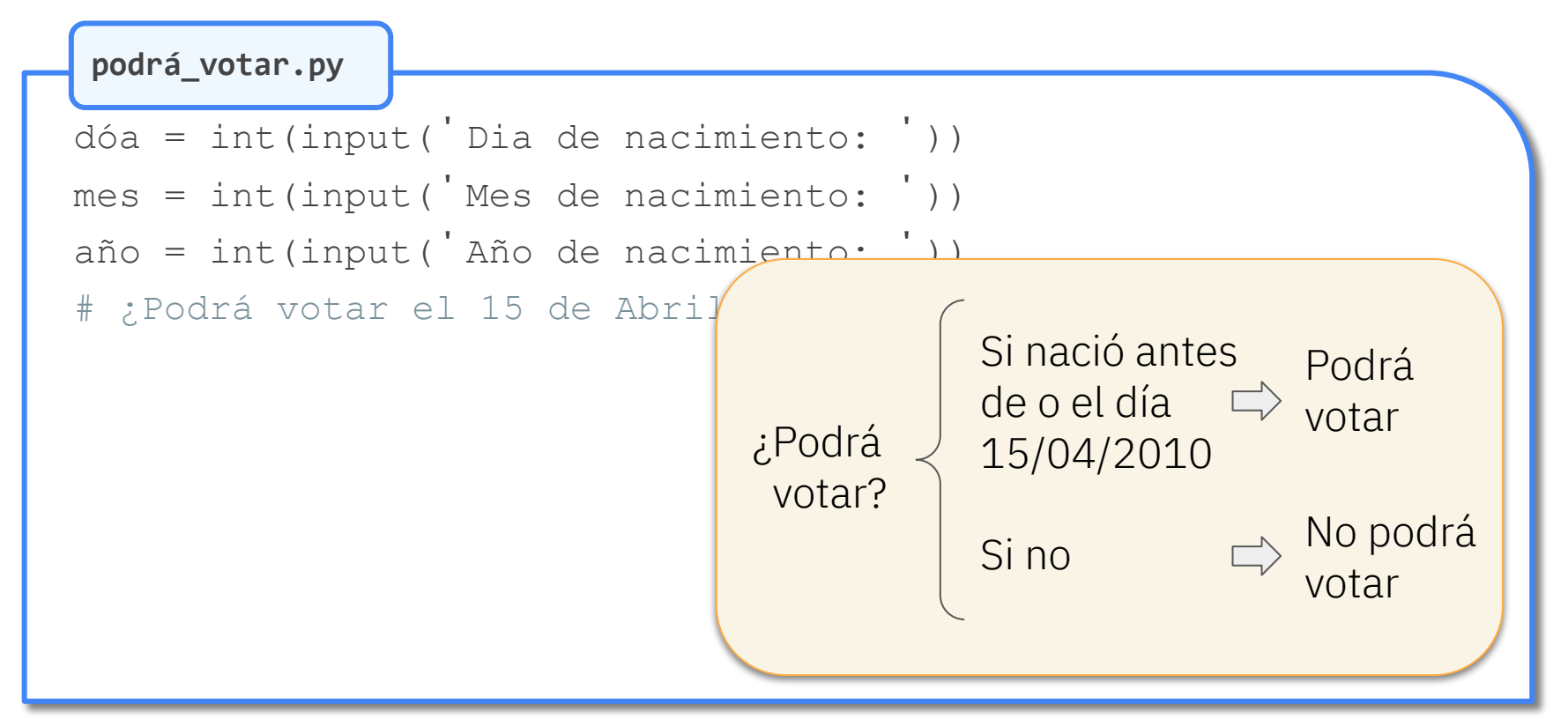

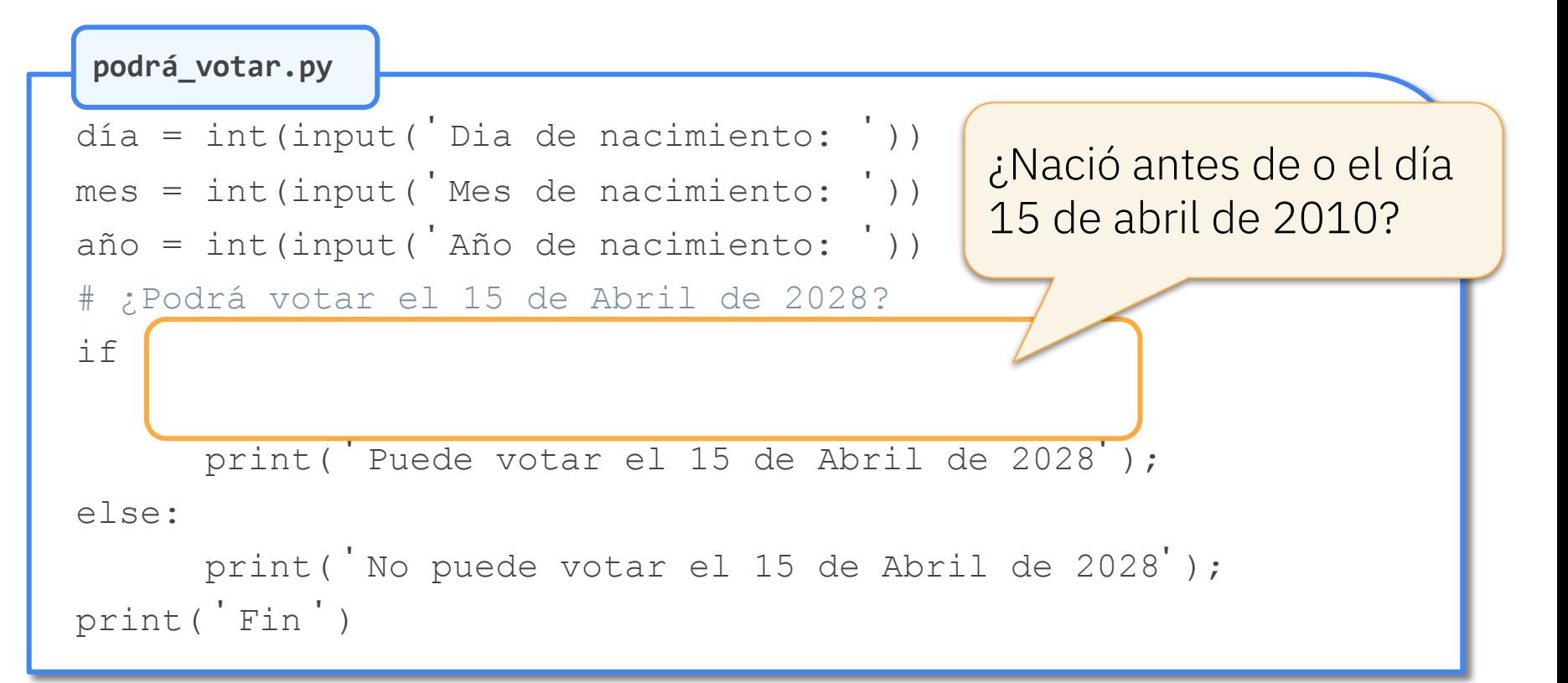

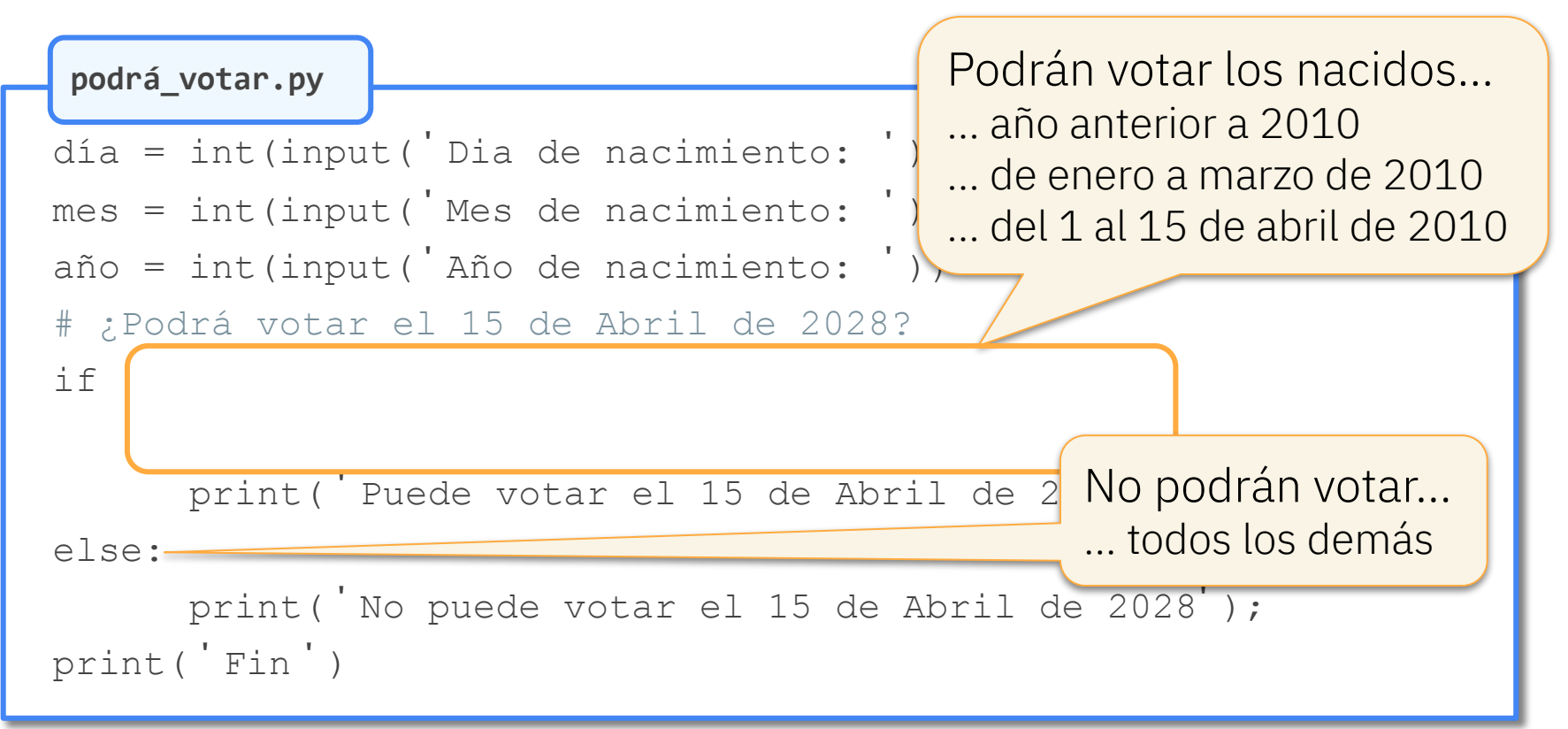

# Condicional doble: otro ejemplo

**podrá\_votar.py**

día = int(input('Dia de nacimiento: '))

mes = int(input('Mes de nacimiento: '))

año = int(input('Año de nacimiento: '))

# ¿Podrá votar el 15 de Abril de 2028?

if (año 
$$
\lt
$$
 2010) or (año == 2010 and mes  $\lt$  4)

or (año == 2010 and mes == 4 and día  $\le$  15)

print('Puede votar el 15 de Abril de 2028');

else:

 print('No puede votar el 15 de Abril de 2028'); print('Fin')

#### Isabel Gracia, Pedro García-Sevilla, Angeles López gracia@uji.es, pgarcia@uji.es, lopeza@uji.es

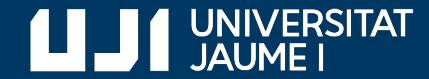

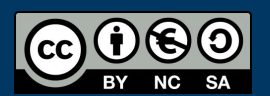

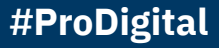